3.10.2023 Eenhoorn Meeting Center Amersfoort

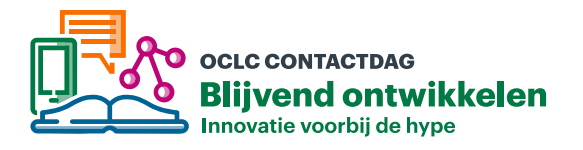

# **Het hoe en wat van API's**

#### **Stephan Dekker**

Senior Technical Platform Manager

#### **Nander Lankhorst**

Sales Director Benelux & Nordics

#### **Petra Otten**

Projectleider en Coördinator WMS, Wageningen University & Research Library

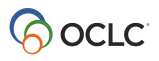

3.10.2023

Eenhoorn Meeting Center Amersfoort

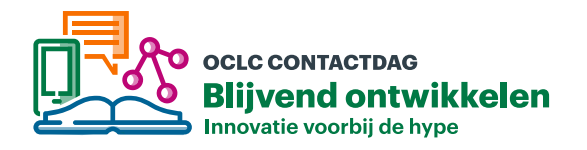

# **Het hoe en wat van API's**

#### **Nander Lankhorst**

Sales Director, Benelux & Nordics

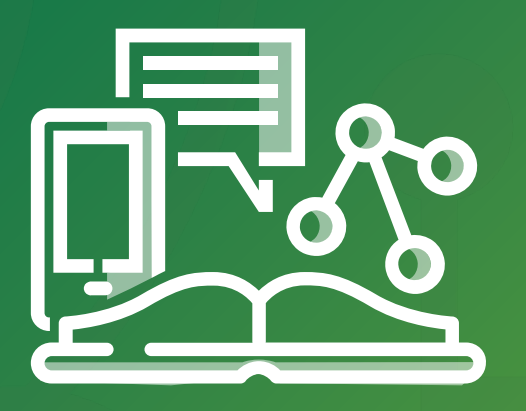

# **OCLC CONTACTDAG<br>Blijvend ontwikkelen** Innovatie voorbij de hype

# **Welkom**

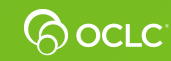

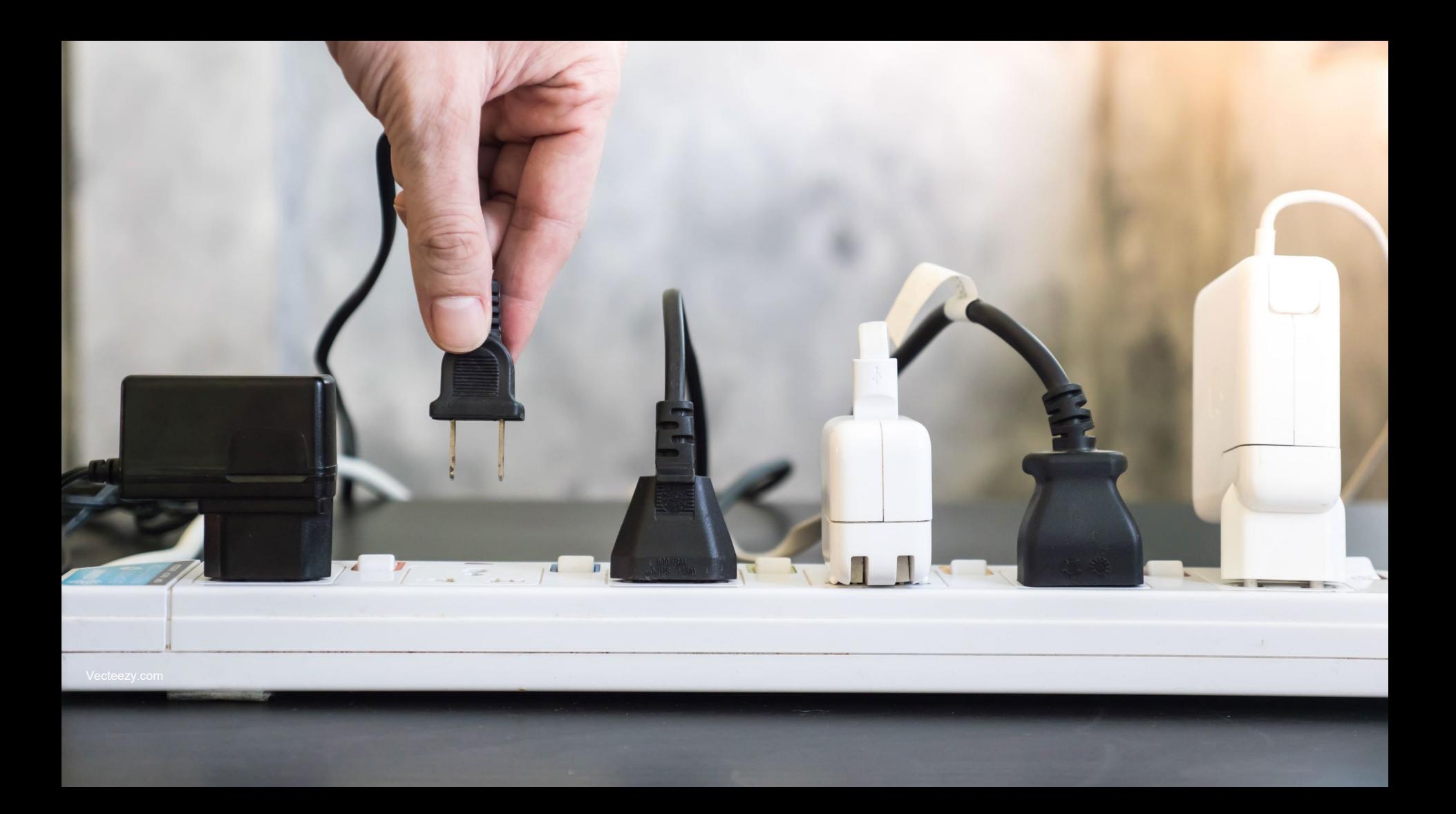

# **De API First strategie van OCLC**

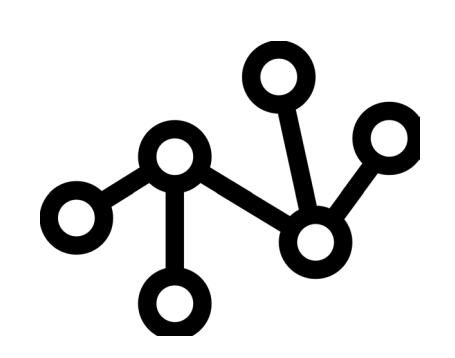

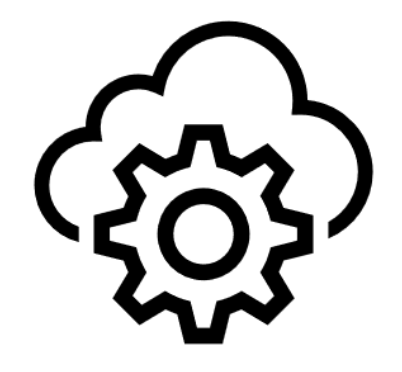

**We bouwen services als 'best of breed'**

**We integreren met andere 'best of breed' services** **We geven toegang tot API's zodat bibliotheken zelf kunnen innoveren**

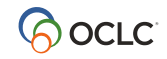

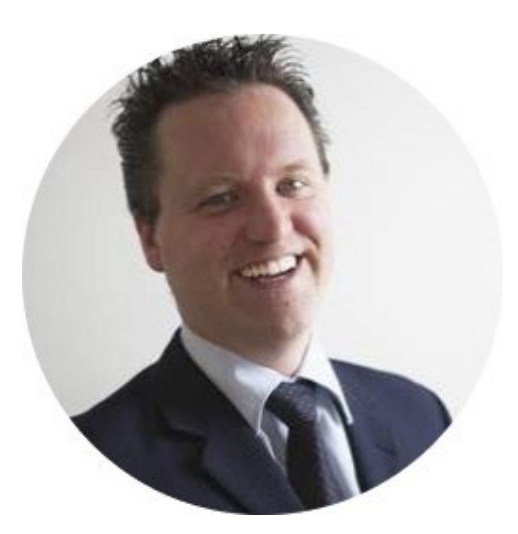

# **Stephan Dekker**

Senior Technical Platform Manager OCLC

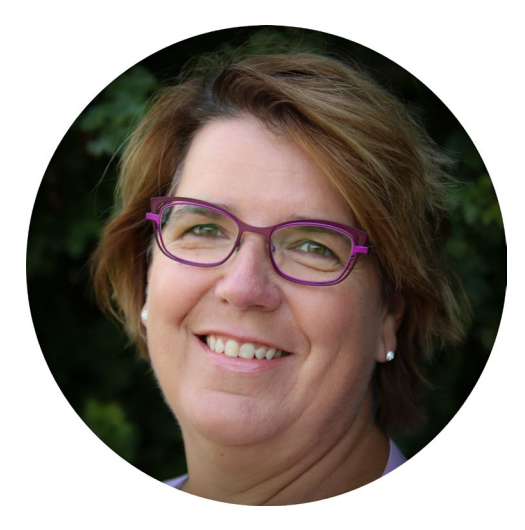

# **Petra Otten**

Projectleider en Coördinator WMS, Wageningen University & Research Library 3 oktober 2023

Eenhoorn Meeting Center Amersfoort

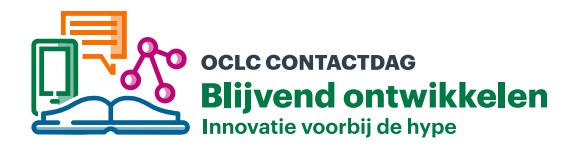

# **Het hoe en wat van API's in Wise**

#### **Stephan Dekker**

Snr. Platform Manager Wise

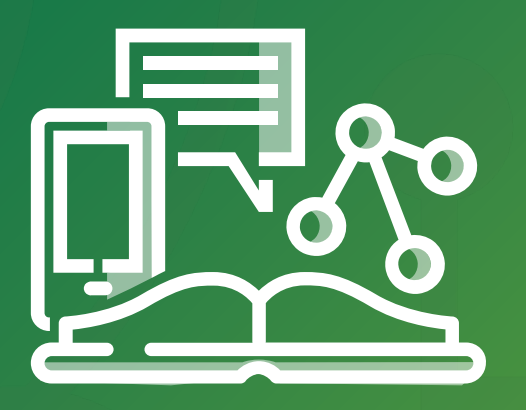

# **OCLC CONTACTDAG<br>Blijvend ontwikkelen** Innovatie voorbij de hype

# **Welkom**

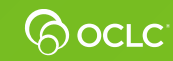

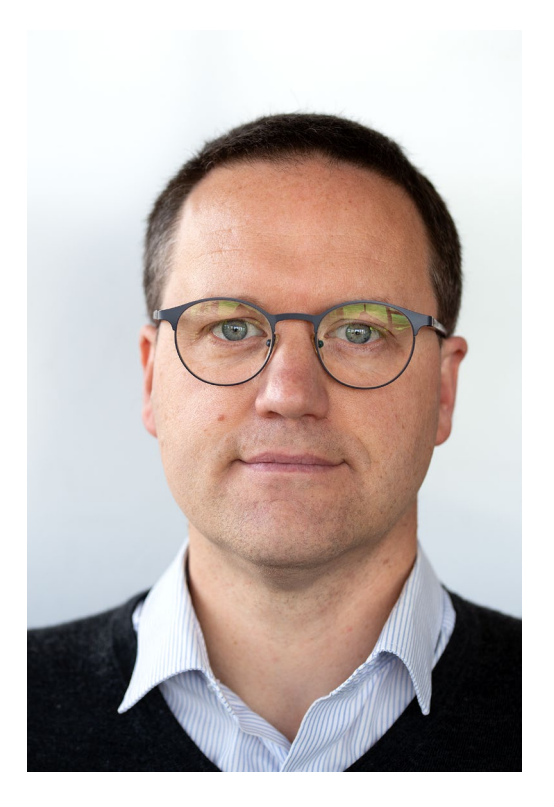

# **Stephan Dekker**

#### Senior Platform Manager, OCLC

Technisch verantwoordelijk voor Wise platform in EMEA en het leiden van de EMEA development teams

# **Wat zijn API's**

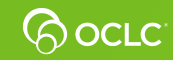

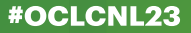

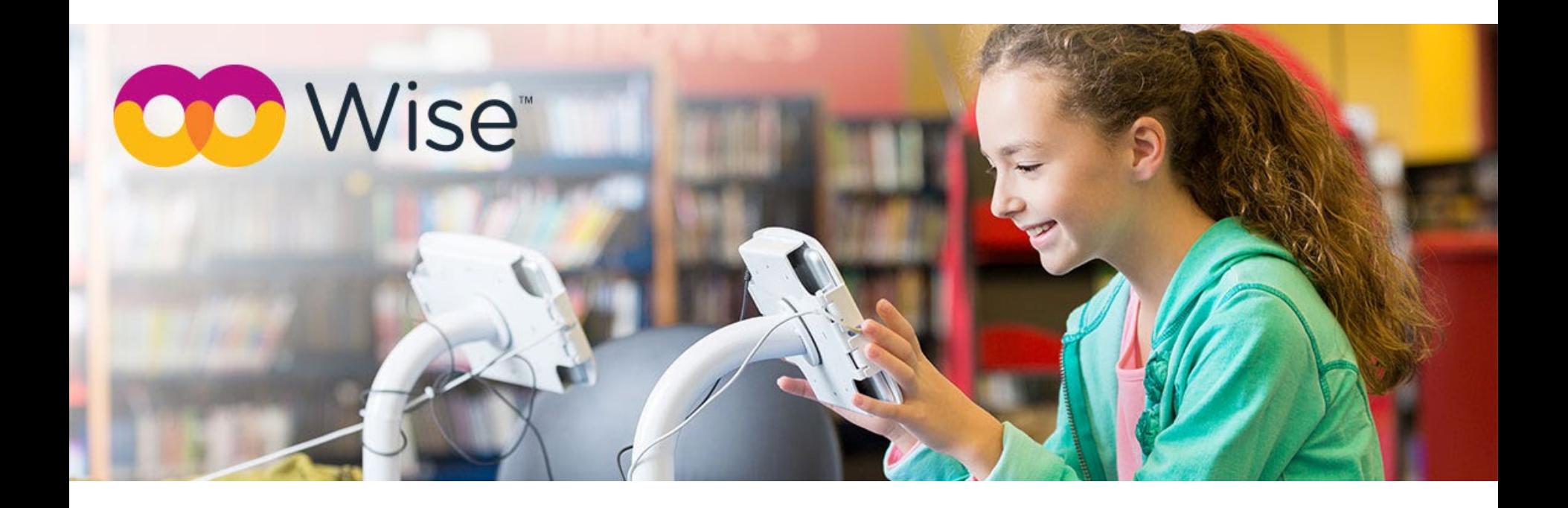

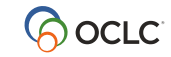

### **Wat is een API?**

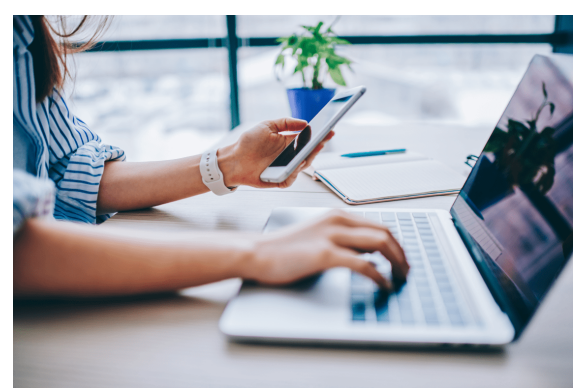

#### **Gebruikers interface**

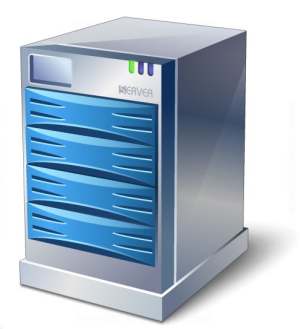

#### **Application Programmable Interface (API)**

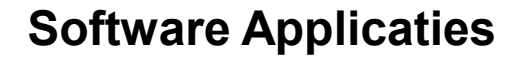

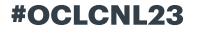

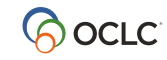

# **Voorbeeld van API's**

- Windows: Nieuws en Weer API
- Alexa, Siri, Hey Google
- Huis Automatisering
- Slimme huishoudelijke apparaten
- Ga zo maar door

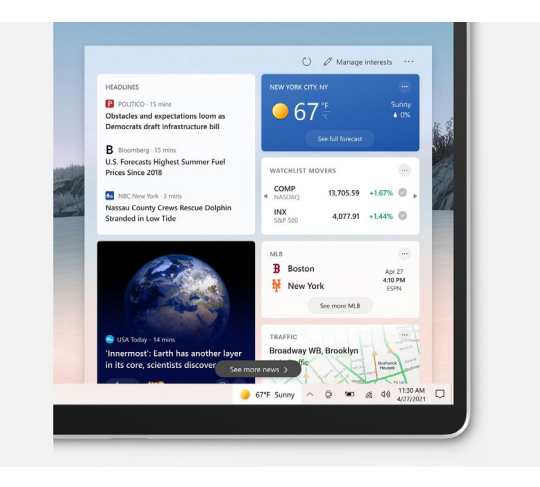

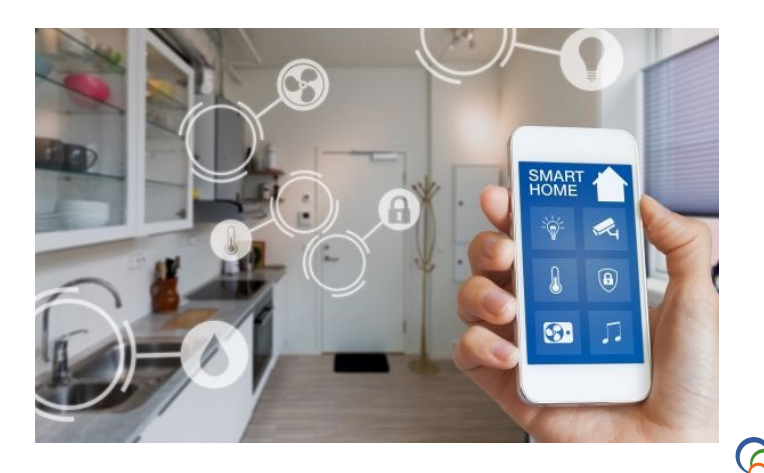

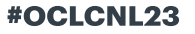

### **Visie van de Wise API's**

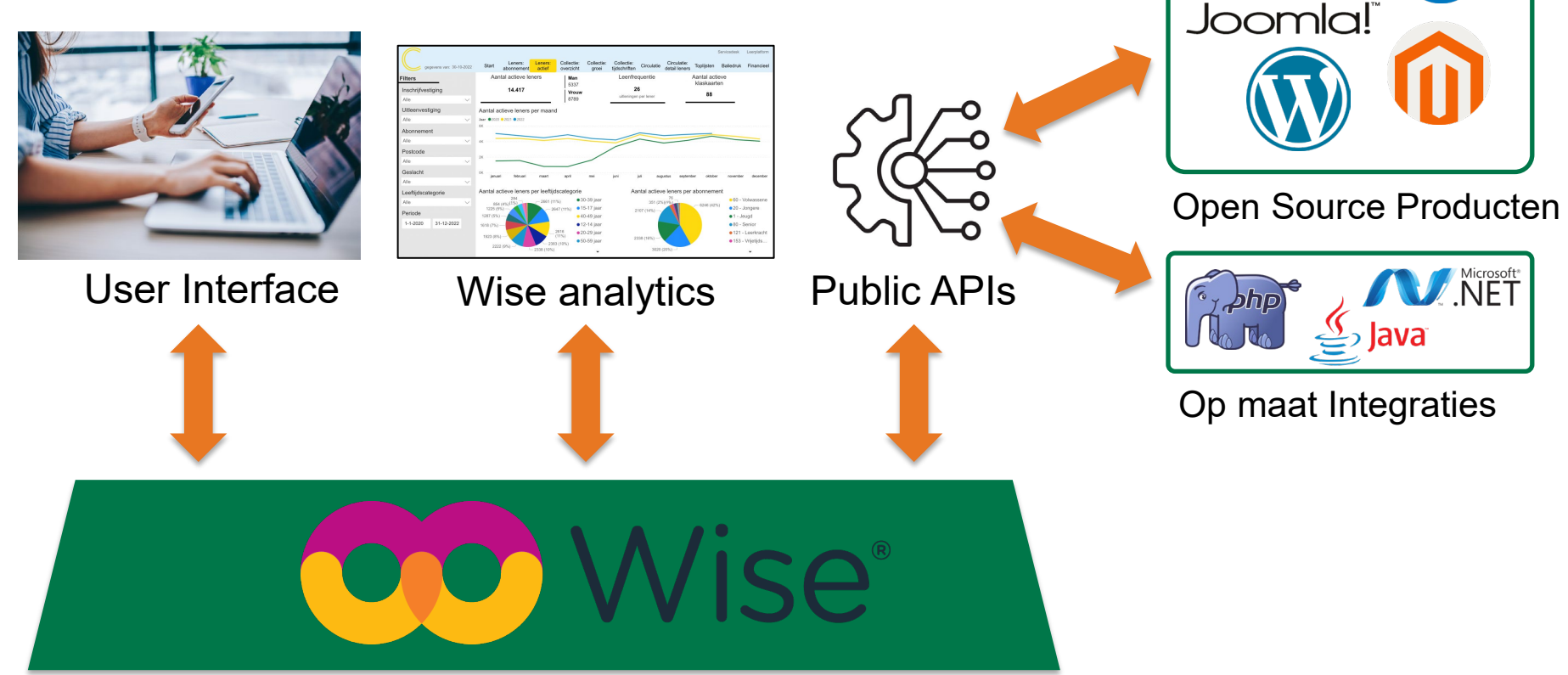

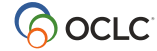

### **Wise API's in de praktijk**

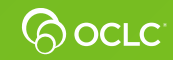

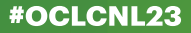

## **Voorbeeld: (avond) toegang voor leden**

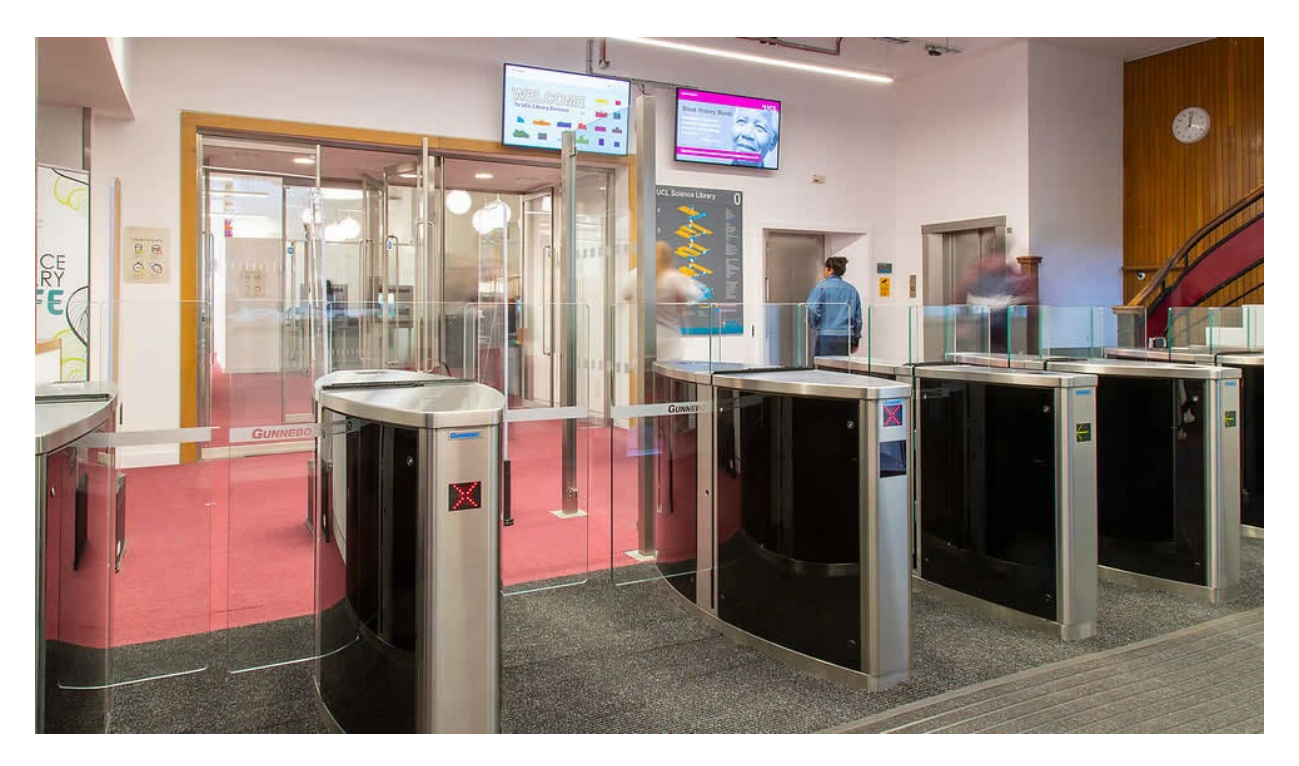

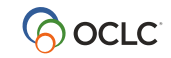

# **Voorbeeld: BiebApp**

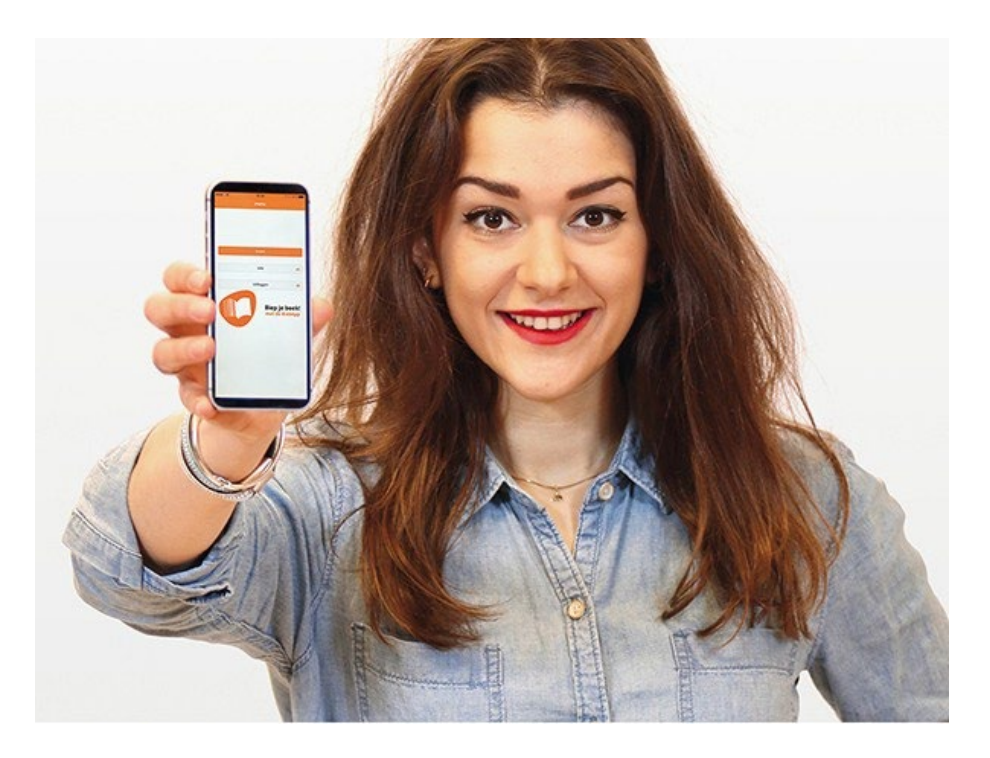

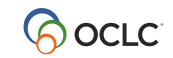

# **Voorbeeld: Online inschrijven klanten**

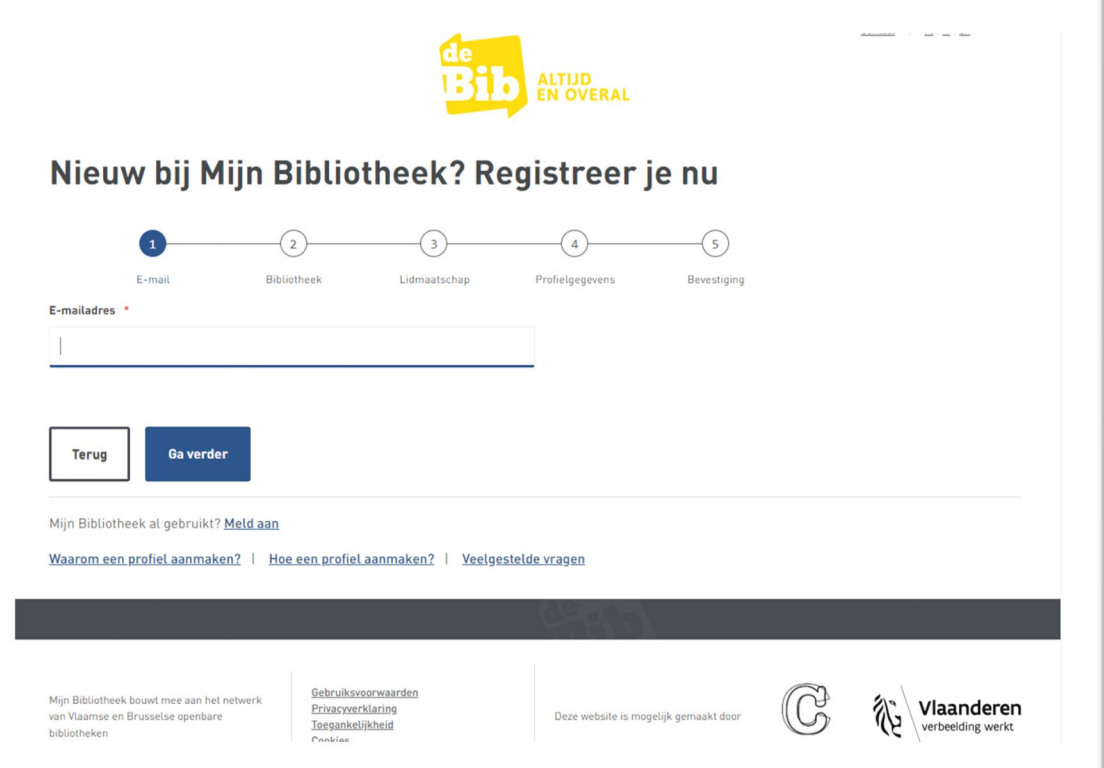

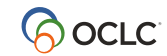

# **Inspiratie: Betalingen**

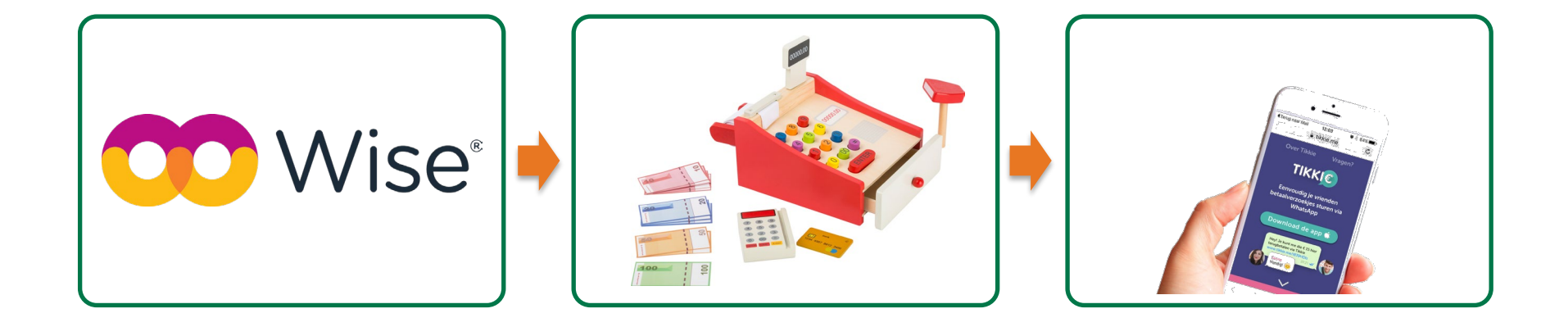

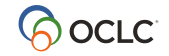

# **Inspiratie: Terugbreng agenda-item**

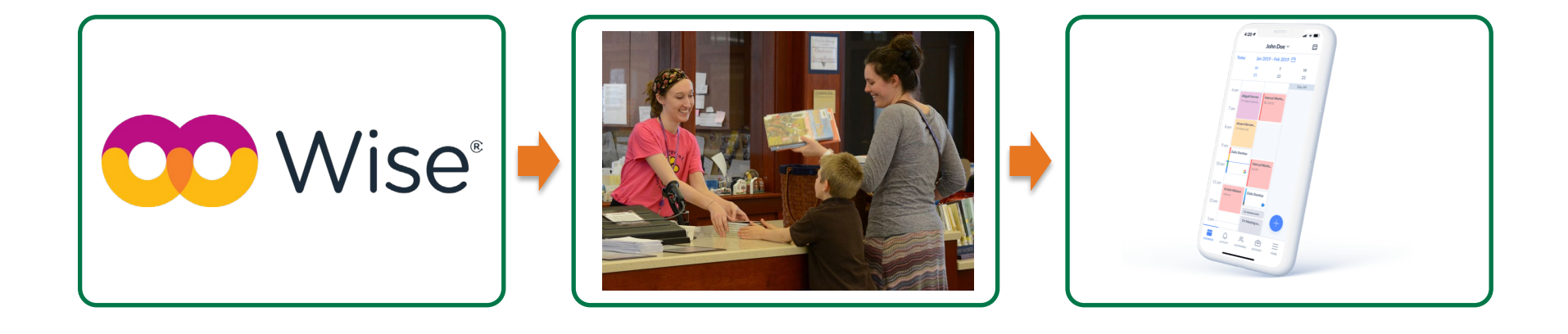

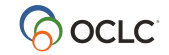

# **Inspiratie: Open source integratie**

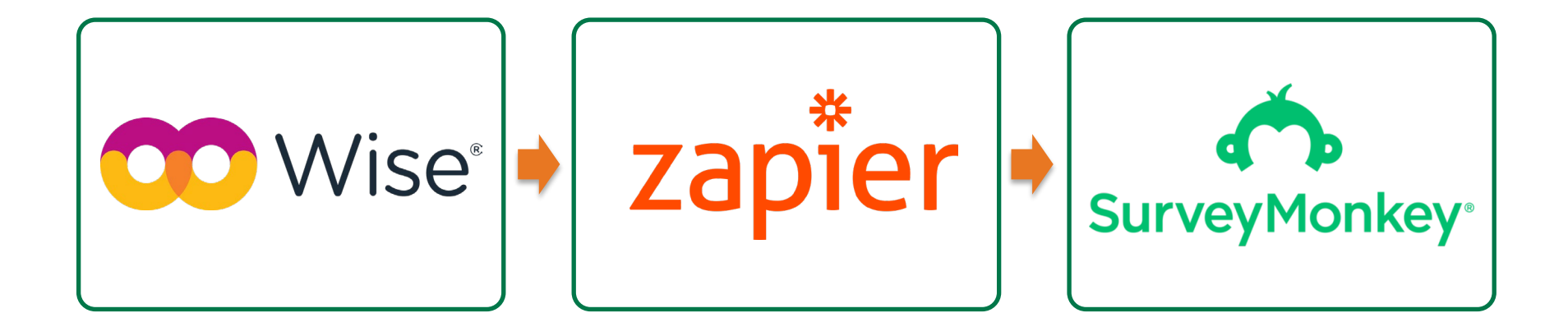

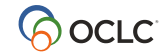

# **Huidige REST API domeinen**

- Vestigingen
- Exemplaren
- Zoeken
- Circulatie
- Klanten
- Abonementen
- En veel meer

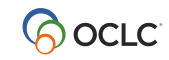

### **Hulp voor ontwikkelaars**

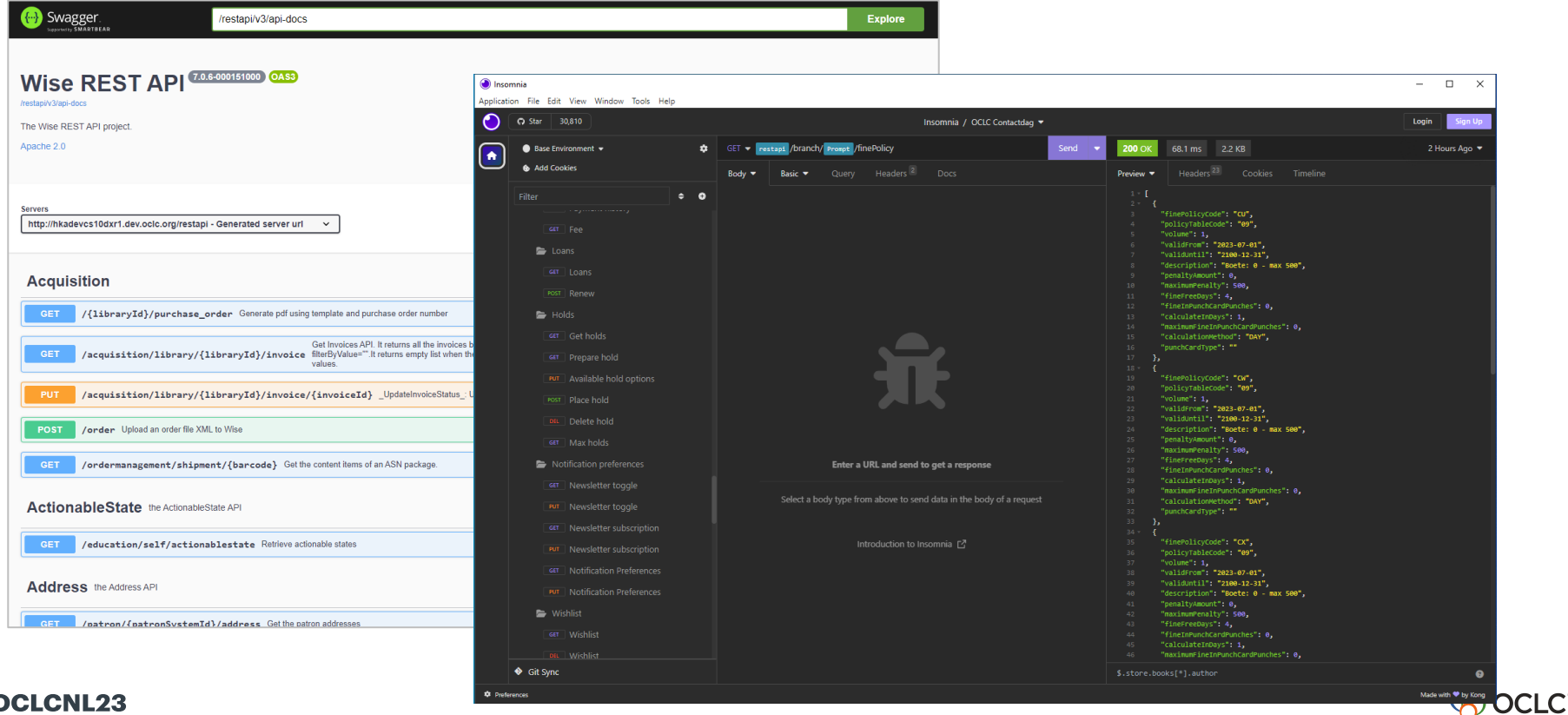

# **Hulp voor ontwikkelaars: Kookboek**

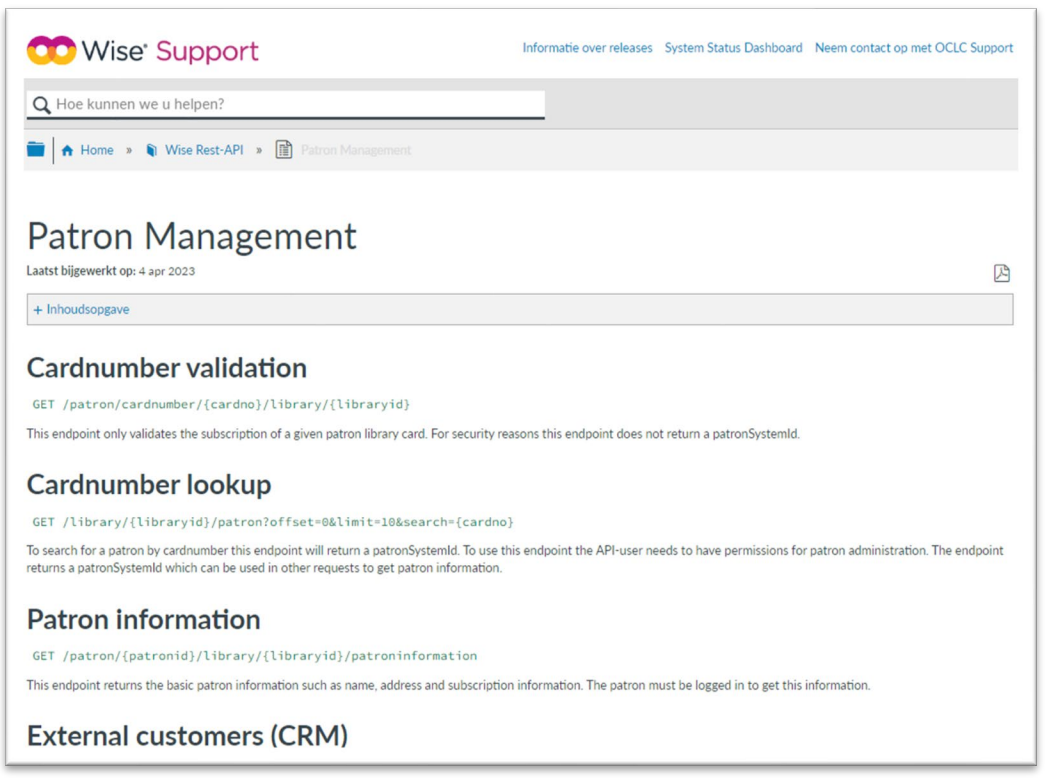

#OCLCNL23

#### https://help-nl.wise.oclc.org/Wise\_Rest-API/60\_Patrons

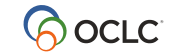

# **Vervolgstappen**

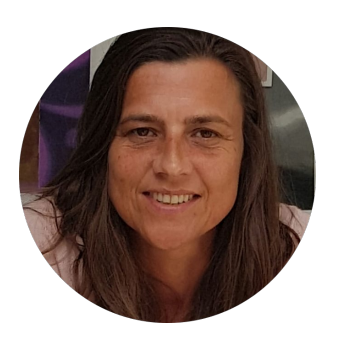

**Carola Schaak** Senior Account Manager [carola.schaak@oclc.org](mailto:carola.Schaak@oclc.org)

**OCLC**' Developer Network

<https://www.oclc.org/developer/api/oclc-apis.en.html>

Technische API Documentatie:

[https://{WISE-instance-url}/restapi/swagger-ui/index.html](https://wise-instance.oclc.org/restapi/swagger-ui/index.html)

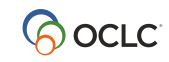

# Kennis is er om gedeeld te worden.

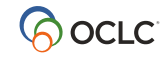

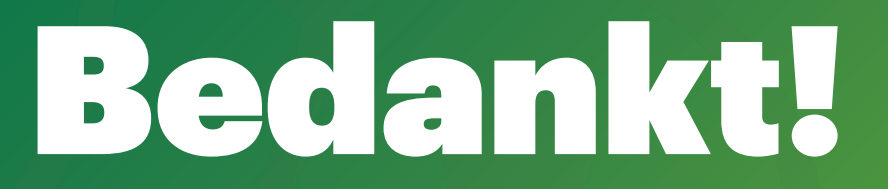

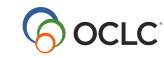

3.10.2023

Eenhoorn Meeting Center Amersfoort

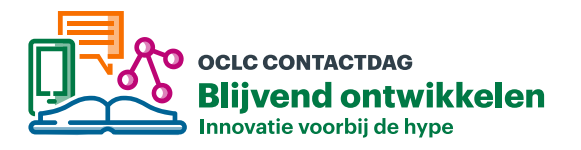

# **WMS API's bij WUR Library**

#### **Petra Otten**

Coördinator WMS en Projectleider | Wageningen University & Research - Library

# **WUR Library**

- 65 medewerkers, 53,5 FTE
- 500.000 print boeken
- 650 studieplekken
- 7400 uitleningen in 2022 (gem. 21 per dag)
- 16.7 miljoen downloads
	- 3.4 van uitgevers
	- 13.3 uit ons e-depot

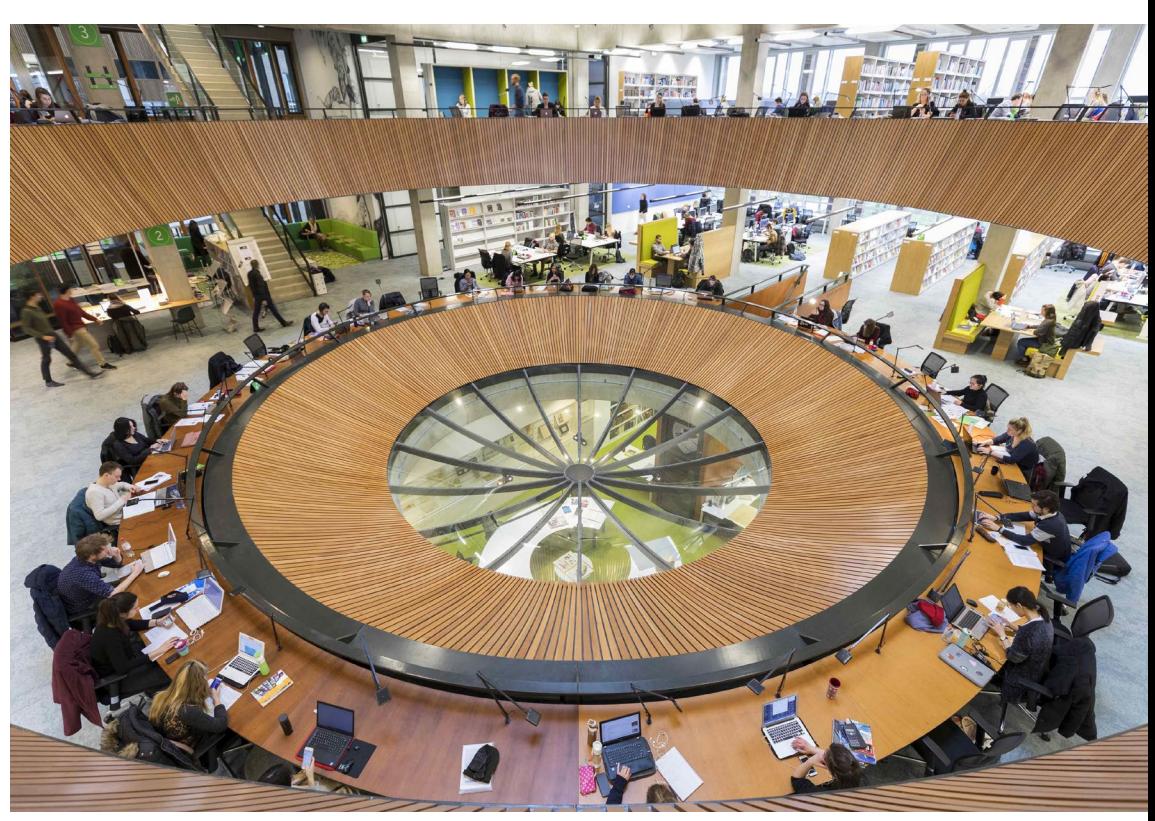

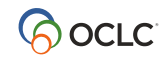

# **Gebruik van WMS**

- Sinds 2017
- Alle modules van WMS, en Worldcat
- Daarvoor een zelfgebouwd systeem
- We hebben onze workflows zoveel mogelijk aangepast aan WMS, maar op sommige plekken waren toch wel aanpassingen nodig -> API's
- Team van 6 ontwikkelaars dedicated voor de bibliotheek

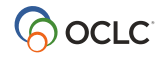

# **Waar gebruiken wij API's voor?**

- Eenvoudige workflow voor bibliotheekmedewerkers
	- Article Exchange API
	- $-$  PullList API
- Betere dienstverlening aan eindgebruikers
	- Linkresolver
	- Registry API
- Koppelen van WMS aan andere WUR-software
	- Acquisitions API

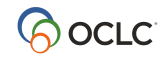

#### **Eenvoudige workflow voor bibliotheekmedewerkers**

- Article Exchange API
- PullList API

#### **Betere dienstverlening aan eindgebruikers**

- Linkresolver
- Registry API

**Koppelen van WMS aan andere WUR-software**

– Acquisitions API

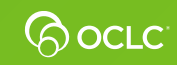

# **Article Exchange API**

- Wordt gebruikt in Tipasa
- Uploaden van scans van papieren artikelen
- Normale workflow:
	- Scannen van artikel
	- Artikel opslaan
	- In Tipasa de aanvraag opzoeken
	- In de aanvraag het opgeslagen artikel opzoeken en uploaden
	- Aanvraagstatus veranderen in 'shipped' en aanvraag opslaan

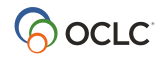

# **Onze workflow**

- Scannen van artikel
- Artikel opslaan
- **In Tipasa de aanvraag** opzoeken
- In de aanvraag het opgeslagen artikel opzoeken en uploaden
- Aanvraagstatus veranderen en opslaan

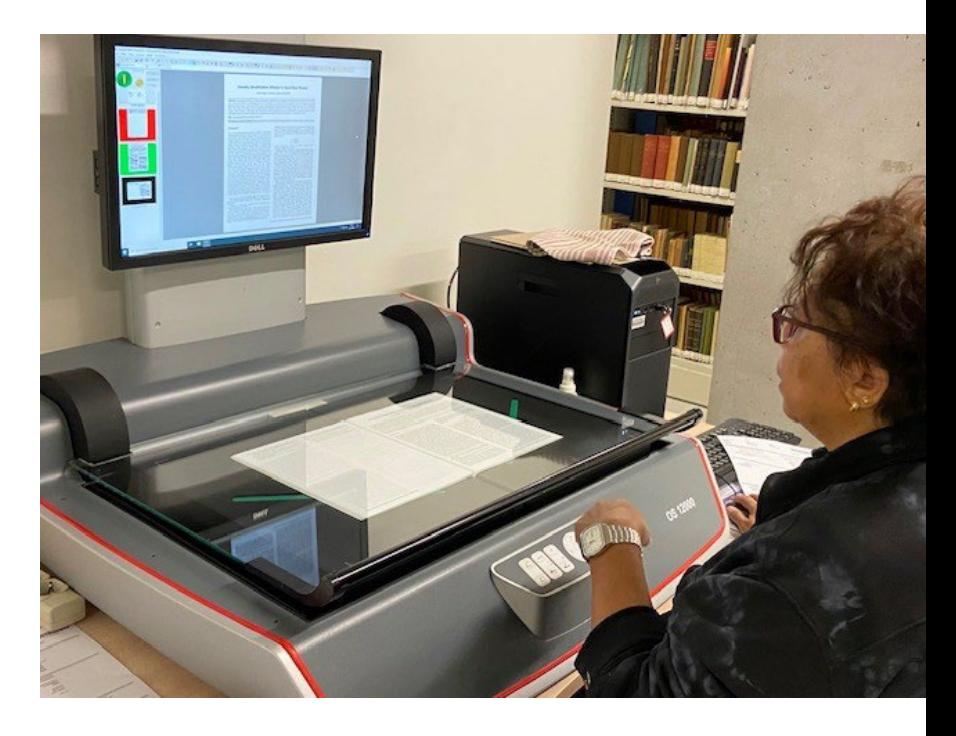

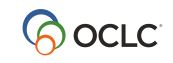

# **Vervolg door Article Exchange script**

- Zoekt periodiek in map op netwerk voor vers gescande artikelen
- Ontleent het Tipasa aanvraagnummer aan de cover page van de scan (= Tipasa aanvraagformulier)
- Verwijdert de coverpage van de scan
- Converteert de tiff van de scan naar een pdf
- Verzorgt de upload naar Tipasa met behulp van de Article Exchange API
- Zet status in Tipasa op 'Shipped'

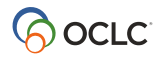

#### **Eenvoudige workflow voor bibliotheekmedewerkers**

- Article Exchange API
- PullList API

#### **Betere dienstverlening aan eindgebruikers**

- Linkresolver
- Registry API

**Koppelen van WMS aan andere WUR-software**

– Acquisitions API

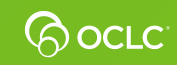

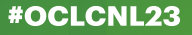

### **Pull list**

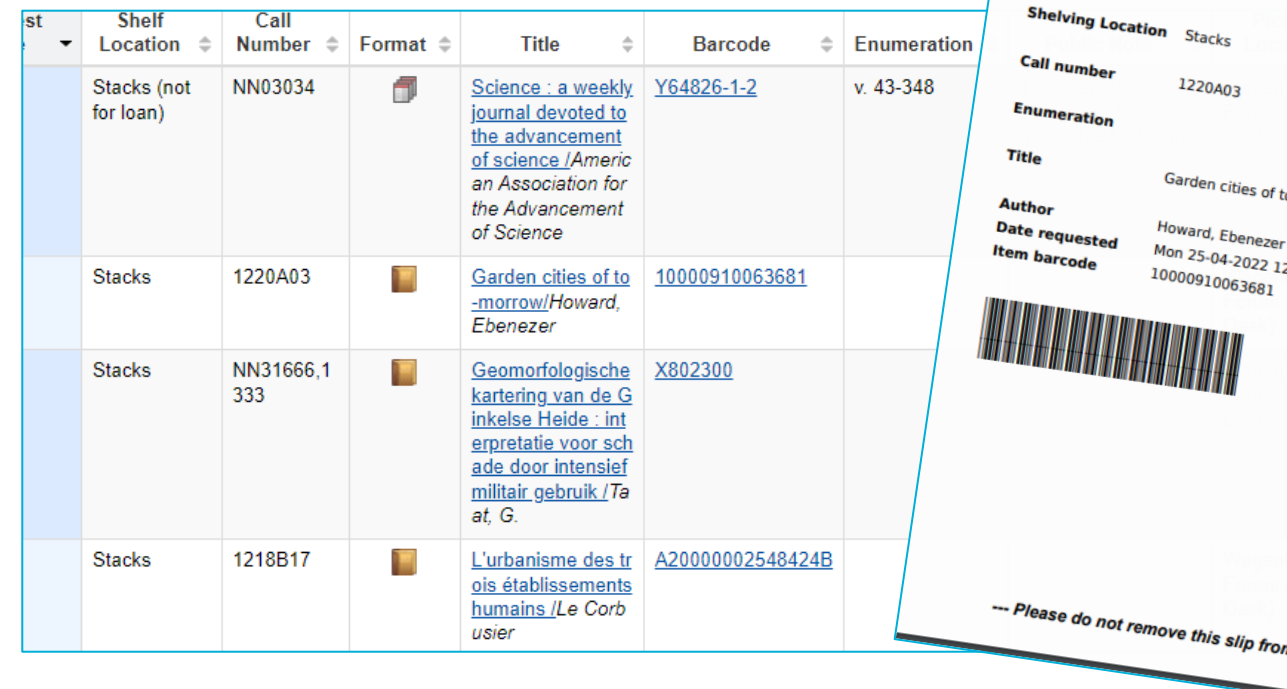

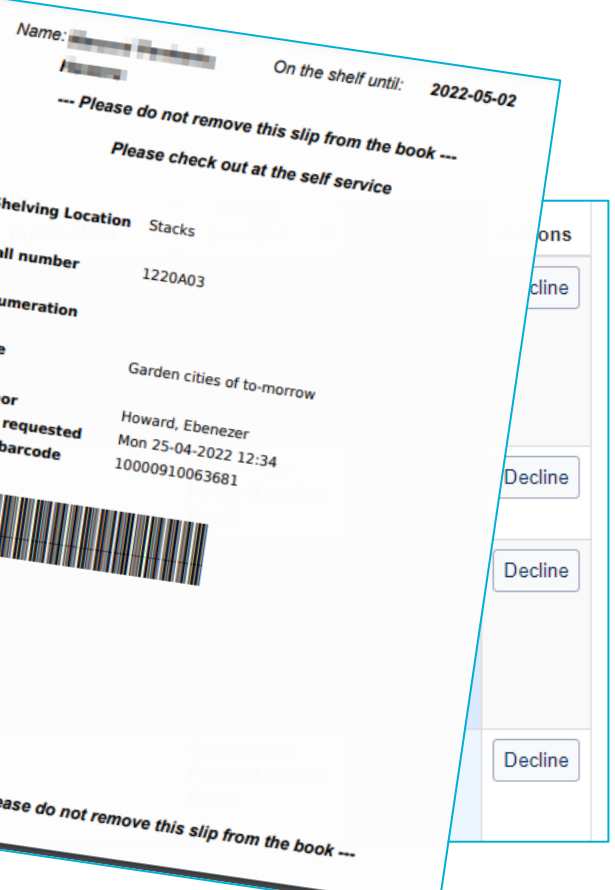

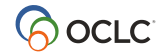

# **'Baliebriefjes' printen**

- Medewerker hoeft niet in WMS te checken of er iets op de pull list staat
- Drie keer per dag wordt er automatisch voor ieder item op de pull list een loopbriefje geprint
- Medewerker hoeft alleen te kijken of er iets in de printer ligt
- Voor items zonder barcode wordt de tijdelijke barcode afgedrukt
- Alleen op werkdagen als de bibliotheek open is -> staat in de WMS registry (Registry API)

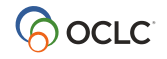

#### **Eenvoudige workflow voor bibliotheekmedewerkers**

- Article Exchange API
- PullList API

#### **Betere dienstverlening aan eindgebruikers**

- Linkresolver
- Registry API

**Koppelen van WMS aan andere WUR-software**

– Acquisitions API

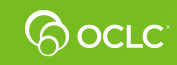

### **LinkResolver / OpenURL**

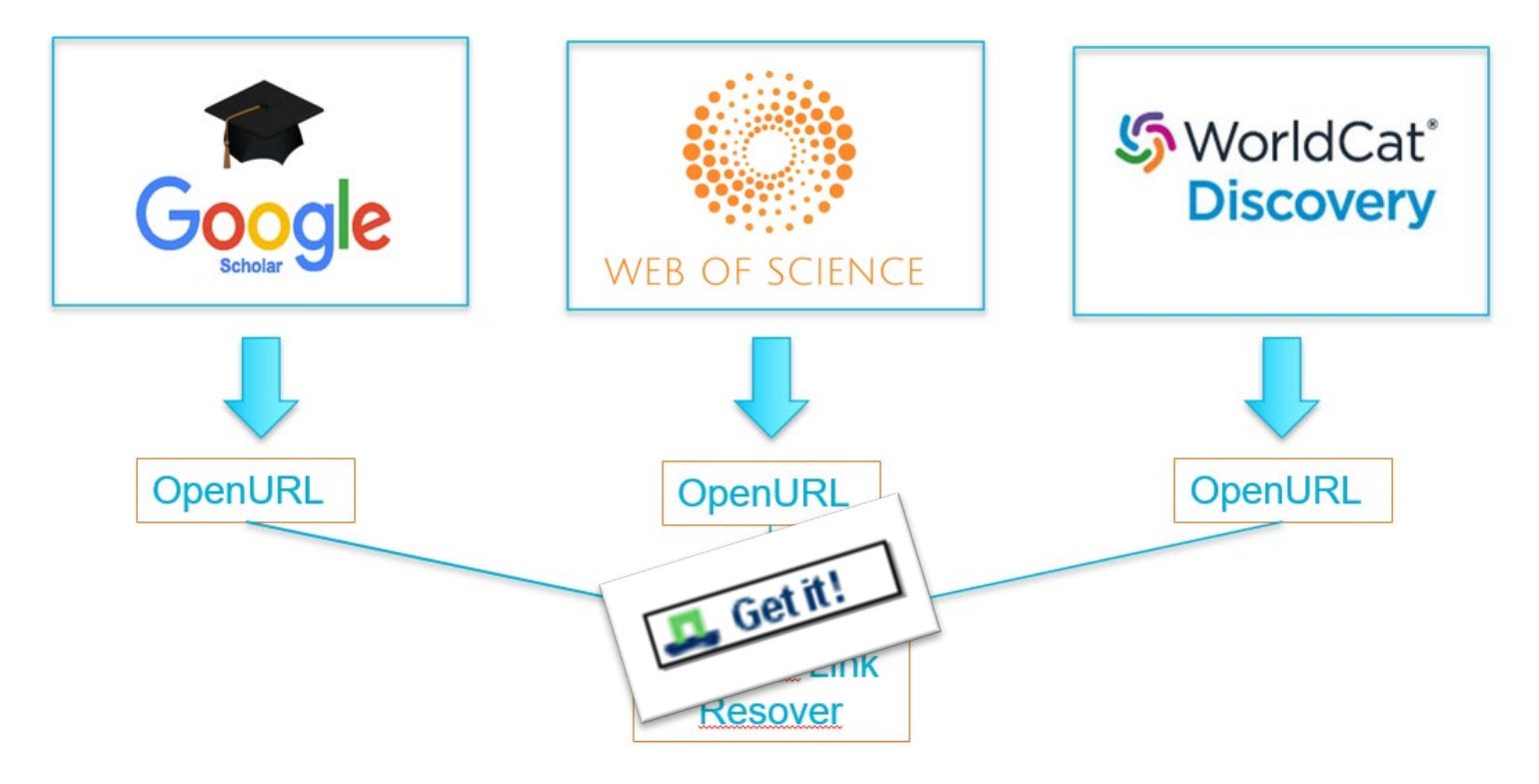

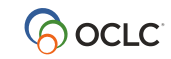

# **'Get It!'**

- Een script leest de URL en bepaalt wat er mee moet gebeuren
- Het laat alleen de 'leveringsmogelijkheden' zien die van toepassing zijn, op basis van:
	- Is het een print of een e-docement?
	- Is het toegankelijk voor WUR-gebruikers?
	- Op basis van lenercategorie (bv. 'staff' of 'student')
- Maakt gebruik van twee API's: availibility API en de WCKB API

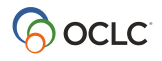

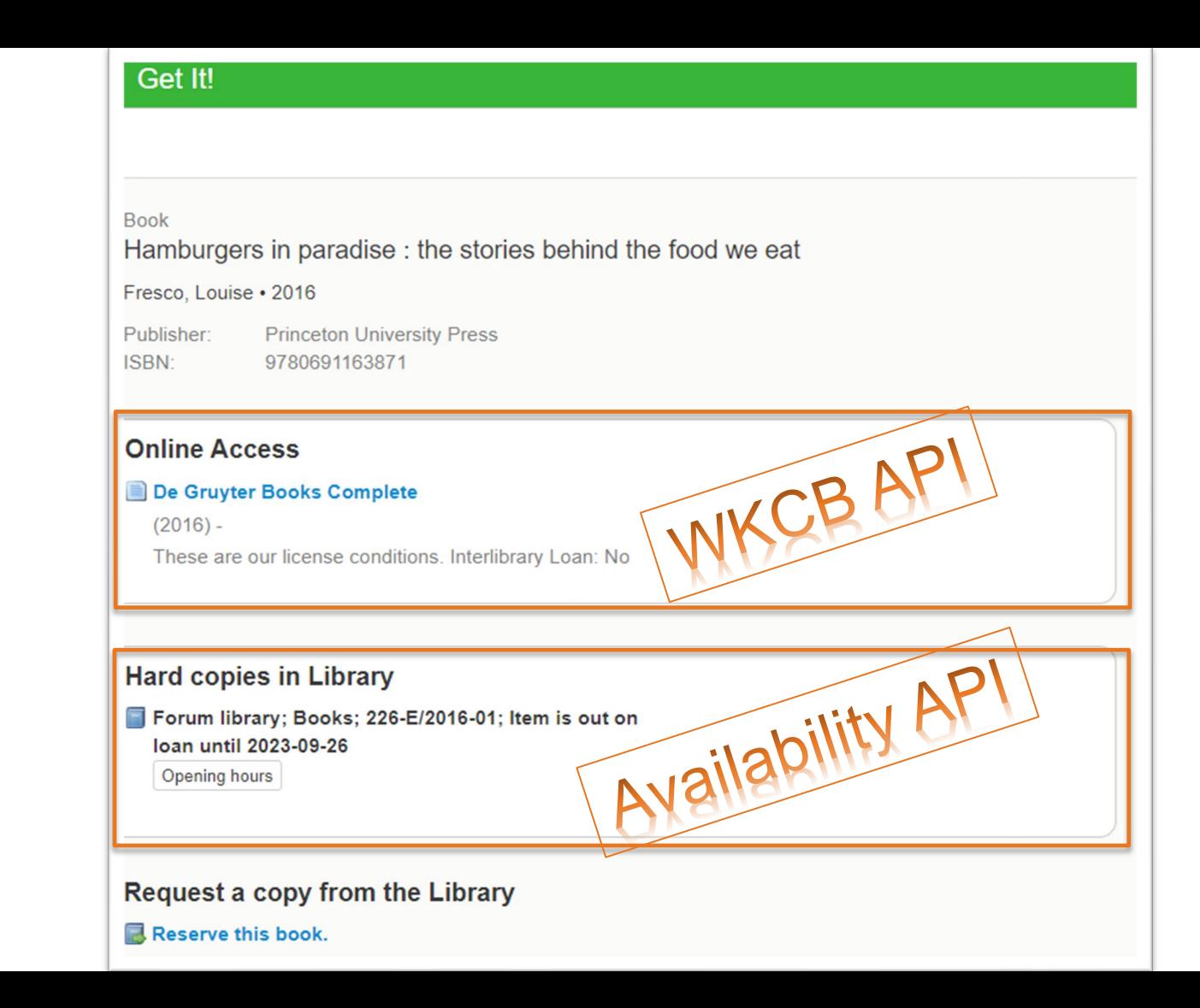

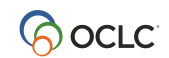

#### **Eenvoudige workflow voor bibliotheekmedewerkers**

- Article Exchange API
- PullList API

#### **Betere dienstverlening aan eindgebruikers**

- Linkresolver
- Registry API

**Koppelen van WMS aan andere WUR-software**

– Acquisitions API

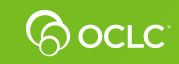

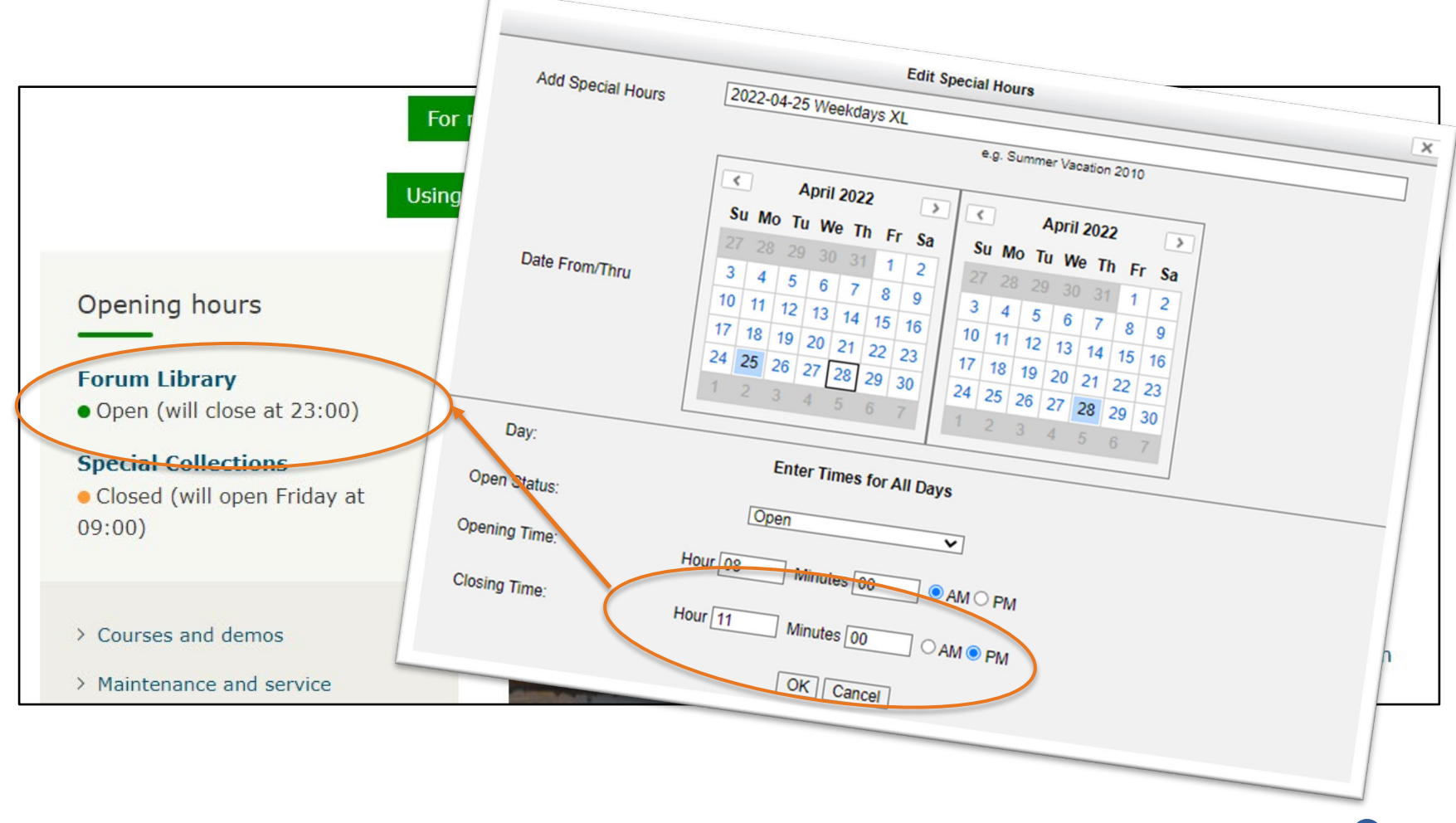

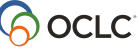

#### **Eenvoudige workflow voor bibliotheekmedewerkers**

- Article Exchange API
- PullList API

#### **Betere dienstverlening aan eindgebruikers**

- Linkresolver
- Registry API

**Koppelen van WMS aan andere WUR-software**

– Acquisitions API

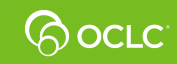

# **Koppeling WMS met bestelsysteem**

- WUR gebruikt Proquro ProQme als elektronisch bestelsysteem
- Alle bestellingen, dus ook boeken, moeten via ProQme gaan
- Wij willen graag WMS Acquisitions gebruiken ondersteunt workflow voor boekbestellingen beter
- En we willen niet in twee systemen bestellingen invoeren

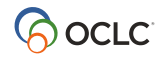

# **Oplossing: koppel WMS en ProQme**

- Boekbestelling invoeren in WMS
- Start ProQme en zoek leverancier
- Haalt via een OCI koppeling en Acquisitions API de bestellingen voor deze leverancier uit WMS Acquisitions
- Gegevens worden automatisch in een ProQme order geplaatst ('boodschappenmandje')
- In WMS wordt bestelstatus op 'Placed' gezet
- Handmatig: order in ProQme aanvullen + plaatsen

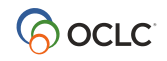

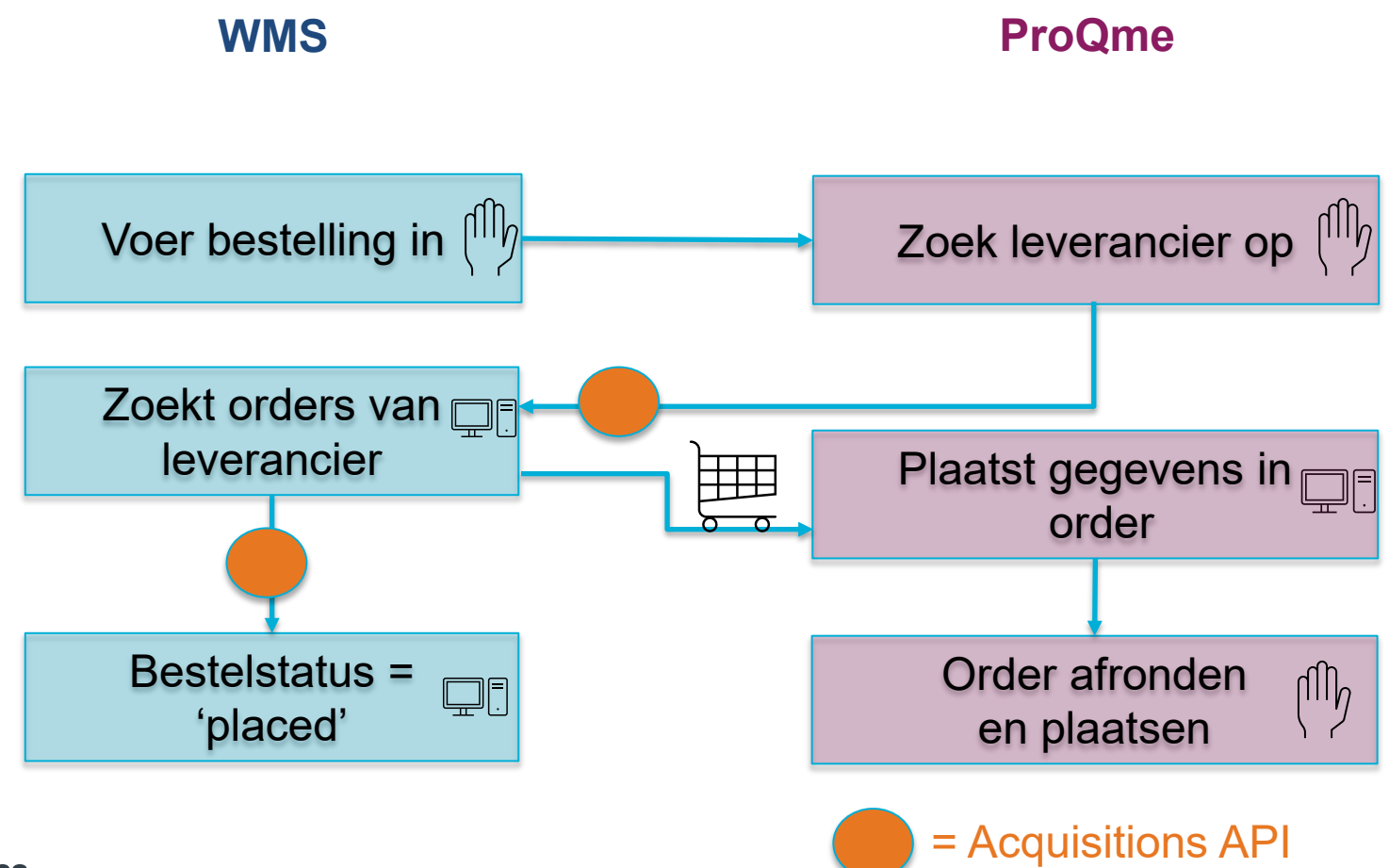

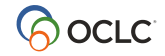

**Bedankt!** 

#### **Petra Otten**

Coördinator WMS en Projectleider **petra.otten@wur.nl**

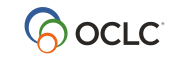